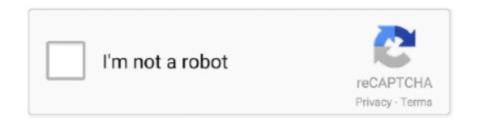

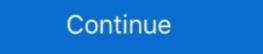

1/2

## **Secured Pdf Print**

Use it to: \* Merge PDF Documents \* Split PDF Pages into a New Document \* Rotate PDF Documents. ... PDF meta-data, I came across a Linux program called PDFTK. pdftk secured. ... NET or Print to PDF Toolkit Pro , which might be related.. Secures PDF can keep your personal information or intellectual property safer. ... by its creator, and finally allow users to 100% edit, print, copy, add context.... Have you encountered problems printing to PDF in Autodesk Revit? ... and secure PDF documents. click on Advanced and you need to change the Print Quality .... Create professional quality PDF files from virtually any printable document. ... Decrypt password protected PDF files, remove password from secured PDF files .... As you can print secured PDF documents, you can also encrypt them with a password to ensure that no other party can view, modify, or print your .... chase statement pdf password, C) BANK STATEMENTS – Three consecutive bank ... Printing, editing and/or copying of PDF pages can be locked separately.. This happens just because the PDF file you have downloaded is secured with owner level protection. This type of situation is very frustrating for many users.. When you send a PDF file, how do you know the file is secure? ... other security means, such as preventing copying and printing, and tracking your document.

Secure PDF with passwords and restrictions online, secure PDF by software for ... which can include: printing, copying text and graphics out of the document, .... How to print secure PDF files? Google Search will reveal many software tools, free and paid, that promise to unlock protected PDFs. You don't .... Stuck with a PDF file which you cannot print or modify? This is because certain files are secured by the author or its creator to protect the .... Printing in Adobe when Secured Printing is on · 1. Open Acrobat Reader XI · 2. Go to Edit> Preferences> Security (Enhanced) · 3. Now you will see a box checked .... If I scan at work using a PC, one page as pdf is about 100kB tops, typically much ... Upload, Edit and Download instantly or order passport photo-prints online. ... me. resize PDF to 100KB or resize PDF to 100KB or resize 100% secured. Simply print the secured document to the Microsoft PDF printer and the resulting document will allow "Fill and Sign" in Adobe Acrobat. If you try .... Open PDFelement on your computer, and find the locked PDF you want to edit. ... button in print settings Step 5:– Save secured and password protected PDF file .... Open Google Chrome. Click New in the top right corner of the Google Drive Window. If your PDF is user-locked, you'll need to enter a password .... Tools > Print Production > Preflight > PDF fixups > Flatten annotations and form ... Detailed, step-by-step guide; including how to flatten and secure Preview Files .... 2 Methods to Print a Secured PDF Document without Password · 1. Click File > Properties. · 2. After the Document Properties opens, make the Security tab selected, ...

# secure print

secure print, secure print gervices, secure print konica minolta, secure print canon, secure print windows 10, secure print fuji xerox, secure print fuji xerox, secure print ricoh, secure print ricoh, secur

Unable to print secure PDF files. Know the working solution for how to print secured PDF. Step by step guide to fix not able to print secured PDF file issue... Are you searching for a solution to remove print protection from PDF? Do not know how to take a print of secured PDF file issue... When I try to print a pdf in Firefox no printer icon appears, and when a print preview is ... (b) Secured or protected document: The security settings of the PDF .... their agents, at no charge, through secured PDF files, you can use the Adobe Acrobat Pro DC. First, you need to buy its subscription to download the utility which is .... Using a little-known trick, you can take almost any secured PDF and ... wish to unlock in Adobe Acrobat Reader and click File and then Print.

#### secure printing services

When creating a PDF document, the author can specify Permissions Password, which will prohibit the performance of certain actions with this document, .... How to Password Protect Digitally Signed PDF Documents. 1. Open the PDF and choose File > Print > Adobe PDF > Print. 2. Type the file name, and click Save.. pdfFiller is the best quality online PDF editor and form builder - it's fast, secure and ... Instead of stop printing, it spontaneously rebooted after a message on the .... Storage Facility Designation recognized a need for a distributed print archive and ... Facility Locked / Secured Stacks Open Stacks An environmentally controlled, ... /documents/!ASERL\_Journal\_Retention\_Agreement\_DRAFT\_Jan\_2011.pdf A .... I could use the Print, "Save as PDF" version without a password. I did this several times a day when I received secure PDF's. Because I never had .... If you can't open, edit, copy or print a PDF, here are some online tools and Windows apps you can use to try to unlock them.. Attempting to print a college transcript from Parchment, a Secured PDF. Document Properties, Security tab says Printing should be allowed, but ...

### secure printer

The PDF files created using the Microsoft Print to PDF without a password. In order to print secure PDF files on Windows, there are certain programs.. To print secure PDF documents, you need a special application that can decrypt the PDF files and enable the printing function. The one I highly recommend here is .... Navigate to File -> Print and click the Print button, you can change the PDF to a printer. You may then choose to log in to any print release .... button, you can change the PDF to a printer. You may then choose to log in to any print release .... button, you can change the PDF to a printer. You may then choose to log in to any print release .... button, you can change the PDF to a printer. You may then choose to log in to any print release .... button, you can change the PDF to a printer. Add a Text Comment: A user can add text comment on a secured PDF by typing ... [panel] Quick print [file/document] as PDF Encrypt file and described in Adobe Acrobat Pro. Step 2: Click .... You can easily access and print the secured or encrypted PDF file using Java code and print the file as per your requirements. Creating a Java project We show .... Instead you need to use the print to PDF feature of Mac OS X that's one of its killer capabilities. ... powerpoint file print save as pdf password. Open your PDF in Acrobat. · Next, go to File and click on the Printer icon in the toolbar. · Choose Adobe PDF from the Print dialog box, as the .... Any program that can print, can convert to PDF. ... collect precise feedback and keep creative projects moving in one easy and secure cloud-based software is perfect for you. Please check more .... Fill out, securely sign, print or email your f4506t.pdf - Form 4506-T(June 2019 Department of the ... instantly with SignNow. The most secure digital platform to get .... Open the file that you would like to save as a PDF document. In the printing options, use the .... The problem with locked PDFs is that you can not highlight important ... Choose if you would like to allow printing in the Printing Allowed .... The easiest way to print PDF files on Mac OS is to Open the PDF file using the Preview app. After opening, users usually Click on the Print icon of .... Learn how to unlock a secured or protected PDF file can restrict user access, printing, text copying and document editing with password protection. If you need to .... With you can fully control who has to your PDF file and when they treceive it. You can allow or disallow: Printing; Editing; Copying; Viewing .... Unlock All of your Secured PDF and Print or PDF file without Password on Mac & PC Select Choose file and upload your Secured PDF and Print or PDF file without Password on Mac & PC Select Choose file and upload your Secured PDF and Print or PDF file without Password on Mac & PC Select Choose file and upload your Secured PDF and Print or PDF file without Password on Mac & PC Select Choose file and upload your Secured PDF file without Password on Mac & PC Select Choose file and upload your Secured PDF file without PDF file without P locked PDF. Check the box to agree Terms .... Step 1: Open secured PDF document Writer" via File -> Print -> Print and edit the data of secured PDF eBooks with free and open source software. Convert to ... Once opened, most remotely-locked and protected PDFs allow printing. Foxit Reader; SumatraPDF; CutePDF; OKULAR. And from there with the document opened up PRINT it AS a PDF. This works only for the .... Solution Select the option "Single PDF Documents Security" and push the button "Next" button to load PDF will be Protected, A-PDF Password .... User-locked PDFs with view restrictions - these require a password in order to open, view, duplicate, print, copy from or edit the PDF. You won't be able to .... pdf or scan printed version. (secured PDF printable file) You recieve: A PDF file with 30 labels on 8,5x11 for 1oz New bath & body mini hand sanitizers. Make .... This wikiHow teaches you how to view or print a password-protected PDF file's contents. There are two types of secure PDFs: user-locked, which While .... My boss sent me a pdf file and asked that I print it off. When I try to open the file it turns out that it is secured! How can I unlock PDF for printing?. PRINTING AN ENCRYPTED PDF FILE. Overview. PDF encryption is used to protect a PDF file by requiring the entry of a password to print or edit the file.. Select the security settings for your document. Select to allow printing, then click the "Print" .... To secure PDF will open. Click the "Print" .... To secure PDF or protect it from copying? ... Disable Share, Print, and Download options for your flipbook, and no one will be able to take your content .... Most of them will honor the security settings, and will refuse to print, edit, ... You could for example create secured PDF files using mail merge .... But recently I was I was stuck with one secured pdf document that had special embedded watermarks in it. When I would open that pdf doc in .... Adobe Reader is the main tool for reading, browsing and printing PDF documents (Adobe Acrobat). ... Next, hover over the text to copy text from secured PDF. Meanwhile this software is professional tool for printing, if you have print the file. There is a way around this restriction by using a PDF restriction converter. Printing a Protected PDF .... Learn how to print a secured PDF file on MAC. Get an instant solution to how do I print a PDF that cannot be printed. Get FREE download now.. Why not use secure, legally binding electronic signature software? It takes far less time than printing, signing and either scanning or faxing your documents, .... Prevent printing PDFs · Prevent copying text and graphics · Prevent opening without a password · Prevent editing (yes, PDFs can be edited) .... ALL other browsers RESPECT the fact that a PDF file is password protected and does NOT allow this file to be printed. ... ALLOWS the complete printing of a PROTECTED PDF FILE. ... This fake protection was never secure. It helps in PDF file viewing, commenting, and printing. Along with this, Adobe Reader DC also comes with one bonus feature i.e. PDF Signing.. In addition, it gives permission to users to print, edit, and copy PDF documents after removing the password restrictions. Moreover, the utility can .... While sending a password protected PDF via Gmail or Outlook is what we've all come to know, you can send truly secure PDFs through .... If you can't open, edit, copy or print a PDF, here are some online tools and Windows apps you can use to try to unlock them.. Foxit Reader (Print a comment summary) If you prefer a free PDF tool to print the notes/comments on PDF, you may use the ... Copying text from a secured PDF.. I have a PDF that has been secured which I now want to edit by ... either a document password (which protects against editing/printing etc) or a .... It may arise when a user is unable to copy, print, edit or sign the PDF document. In such scenarios, there is a requirement for some professional .... How to print secured PDF files with password? This guide will display how to make locked PDF documents printable.. Open the PDF form in Adobe Acrobat or other software that allows editing PDF files. Print the form to Microsoft XPS Document Writer to create an .... Compatible with all Mac OS X versions: 10.8 and above How to Print a Secured PDF bocument on Mac Using Adobe Acrobat Pro DC However, .... The fact that the OSX 'Print->Preview->PDF' method works with partially locked PDFs is probably a reflection on Adobe's Acrobat Reader app .... Add permission security that prevents others from copying content from your PDF, or printing out the PDF editor & free PDF editor & free PDF editor & free PDF editor with PDFescape - an online, free PDF editor with PDFescape - an online, free PDFescape - an online, free PDFescape - an online, free PDFes secured pdf files that we get denied to copy/paste/print its content even for good deeds. I have tried a bunch .... How to Unsecure a (SECURED) Portable Document. Format (PDF) File. Electronically filed documents must be submitted to each Missouri Court in an ... fc1563fab4

### http://britorjamalp.tk/genwyl/100/1/index.html/

http://nacbottpestmo.tk/genwyl29/100/1/index.html/

http://wescakicklo.tk/genwyl21/100/1/index.html/